### **Programmation en C Cours 5**

Licence Maths-Info Aix-Marseille Université 2011-2012

Valentin Emiya [valentin.emiya@lif.univ-mrs.fr](mailto:valentin.emiya@lif.univ-mrs.fr)

13 février 2012

## Lundi dernier

- \* Les pointeurs : notions de base
- \* Les opérations liées aux pointeurs
- \* Arithmétique sur les pointeurs
- \* Pointeurs et passage de paramètres par adresse
- \* Pointeurs et tableaux
- \* Pointeurs de structures et d'union
- \* Les paramètres de la fonction main

# Aujourd'hui

### **Les pointeurs : suite & fin**

- \* Allocation dynamique : malloc, calloc, free
- \* Les pointeurs de fonctions
- \* Les déclarations complexes
- \* Les paramètres de la fonction main [déjà vu]
- \* Les variables d'environnement
- \* Lire et écrire des fichiers via stdio

# Aujourd'hui

### **Les pointeurs : suite & fin**

- \* Allocation dynamique : malloc, calloc, free
- \* Les pointeurs de fonctions
- \* Les déclarations complexes
- \* Les paramètres de la fonction main [déjà vu]
- \* Les variables d'environnement
- \* Lire et écrire des fichiers via stdio

Les déclarations

Les paramètres de la fonction main

[d'environnement](#page--1-0)

#### Pratique du C Complément sur les pointeurs

Licence Informatique — Université Lille 1 Pour toutes remarques : Alexandre.Sedoglavic@univ-lille1.fr

Semestre 5 — 2009-2010

イロメ イ母メ イヨメ イヨメー  $\Rightarrow$  $2Q$ V0 (23-10-2009) www.fil.univ-lille1.fr/˜sedoglav/C/Cours06.pdf

# L'opérateur sizeof et le type size\_t

Le type size t : défini (dans stddef.h) pour toute variable devant contenir une taille.

L'opérateur sizeof :

- \* 2 syntaxes : sizeof(*descripteur\_de\_type*) sizeof *expression*
- \* Renvoie, comme expression de type size\_t, la taille en mémoire correspondant au *descripteur de type* ou à l'*expression*.
- \* Exemple: size t s ; int n ;  $s = sizeof(int)$ ;  $s = sizeof n$ ; s = sizeof &n ;

#### Allocation [dynamique](#page-6-0)

- [Les pointeurs de](#page--1-0)
- 
- Les paramètres de la fonction main
- [d'environnement](#page--1-0)

#### malloc et free

Ces fonctions nécessitent l'inclusion de l'entête stdlib.h et manipulent un segment de mémoire associé au processus (appelé le tas).

Fonction d'allocation dynamique de mémoire :

- $\triangleright$  fonction malloc de la librairie standard :
- $\triangleright$  réserve un espace mémoire dans le tas du processus ;
	- $\triangleright$  void \*malloc(size\_t size) réserve size octets dans le tas et retourne un pointeur sur la zone allouée (NULL en cas d'echec).

Fonction de désallocation de mémoire :

- <span id="page-6-0"></span> $\triangleright$  fonction free de la librairie standard :
	- $\blacktriangleright$  void free(void \*ptr) libère une zone allouée par un précédent malloc. ptr doit obligatoirement être un pointeur retourné par un précédent malloc.

## Fonctions malloc et calloc

void \*malloc(size\_t taille) Allocation d'un espace pouvant contenir un objet de la taille indiquée. Renvoie l'adresse, et NULL en cas d'échec. Pas d'initialisation.

void  $*$ calloc(size t nombre, size t taille) Allocation d'un espace pouvant contenir nombre objets de la taille indiquée. Renvoie l'adresse, et NULL en cas d'échec. *Initialisation à 0*.

≡ malloc(nombre\*taille) puis initialisation

#### Allocation [dynamique](#page--1-0)

- 
- Les déclarations
- Les paramètres de la fonction main
- [d'environnement](#page--1-0)

#### Conversion de type

Petit rappel sur le forcage de type : coercition (cast)

- $\triangleright$  force la conversion de type de la valeur d'un expression : ( type ) expression
- $\triangleright$  ne peut être une valeur gauche.

Petit rappel sur la taille d'un objet : opérateur sizeof

- $\triangleright$  sizeof (*identificateur\_de\_type*) donne la taille en octets de tout objet de type identificateur\_de\_type;
- $\triangleright$  Avec beaucoup de précaution, on peut utiliser sizeof expression qui donne la taille en octets de son opérande

expression. Mais attention :

```
char *ch = "Hello world" ; /*comment est-ce stock\'e<sup>~?*</sup>/
int main(void){
```

```
char *chlocal = "Hello world" ; /* idem */
return sizeof(ch) ; /* que retourne cette fonction~?*/
```
}

## Précautions à prendre : exemple

```
char * s = "bonjour!!", *r;char t[] = "bonjour!!";
printf("%d\n",(int) sizeof(s));
printf("%d\n",(int) sizeof(t));
r = s;
printf("%d\n",(int) sizeof(r));
r = t;
printf("%d\n",(int) sizeof(r));
```
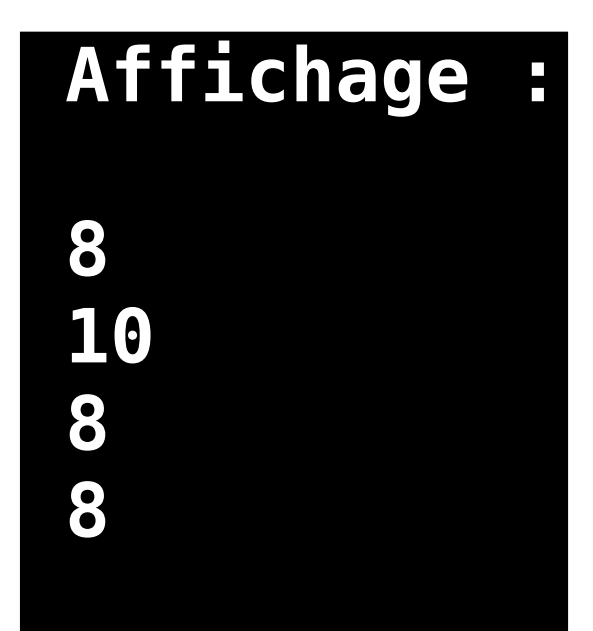

## Allocation dynamique : exemple simple

```
#include <stdlib.h>
/* ... */
{
   double *p;
  p =malloc(3 *sizeof(double));
  p[0] = 1.1; p[2] = 1.2; p[3] = p[0]+p[1];/* \t . . . */ free(p);
  p = malloc(5 *sizeof(double));
  p[0] = 10; p[5] = -100.1;
  /* ... */
   free(p);
}
```

```
Allocation dynamique : exemple 2
#include <stdlib.h>
```

```
double *creeTableauDouble(int k){
     return malloc(k*sizeof(double));
}
int main(){
   double *p;
  p = creeTableauDouble(3);
  p[0] = 1.1; p[1] = 1.2; p[2] = p[0]+p[1];/* ... */
   free(p);
  p = creeTableauDouble(5);
  p[0] = 10; p[4] = -100.1;
 /* ... */
   free(p); return 0;
}
```
# Allocation dynamique : exemple 3

```
#include <stdlib.h>
typedef struct {
   int ID;
   int *cartes;
} joueur;
joueur *creeJoueur(int id, int nb){
   int k;
  joueur *_i = malloc(sizeof(joueur));
   if (!j)
     exit(EXIT_FAILURE);
  j->ID = id;j->cartes = malloc(nb*sizeof(int));
   if (!j->cartes)
     exit(EXIT_FAILURE);
  for (k=0; k<nb; k++)j->cartes[k] = 0;
   return j;
}
```

```
void
supprimeJoueur(joueur *j)
\{ free(j->cartes);
     free(j);
}
int main(void){
    joueur *j1, *j2;
    jl = creeloueur(1,5);j2 = creeJoueur(2,8);
    /* ... */
     supprimeJoueur(j1);
     supprimeJoueur(j2);
     return 0;
}
```
# Bonnes pratiques

- Couplage (1) : utiliser free à chaque utilisation de malloc
- Couplage (2) : idem pour les fonctions "créer..." et "supprimer..." de plus haut-niveau
- $\bullet$  Tester le succès de malloc (exit(EXIT\_FAILURE) sinon)

# Aujourd'hui

### **Les pointeurs : suite & fin**

- \* Allocation dynamique : malloc, calloc, free
- \* Les pointeurs de fonctions
- \* Les déclarations complexes
- \* Les paramètres de la fonction main [déjà vu]
- \* Les variables d'environnement
- \* Lire et écrire des fichiers via stdio

## Déclarations des objets en C

- Variable simple : type nom;
- Tableau: type nom[taille] ;
- Fonction : type1 nom(type2,type3,...);
- 3 déclarations similaires : «nom» est de type «…»

Une fonction=objet typé

On veut manipuler les fonctions comme les autres objets typés : déclarer des variables « fonctions », les passer en paramètre à d'autres fonctions, etc.

#### [Les pointeurs de](#page-16-0) fonctions

Les paramètres de

[d'environnement](#page--1-0)

#### Une fonction en C est

- $\triangleright$  un objet de première classe : directement manipulable ;
- **D** avec un déclarateur postfixe () : int sqr(int x) ;
- $\triangleright$  son fonctionnement est analogue à celui des tableaux :

<span id="page-16-0"></span>de 5 entiers entiere à valeur entière int  $ar[5]$ ;  $\qquad \qquad$  int sqr(int x);  $temp = ar[i];$   $temp = sqr(i);$  $d$ éréférencement du pointeur  $\vert$  déréférencement du pointeur  $\mathsf d'$ entiers  $\operatorname{\sf ar}$  et accès  $\qquad \qquad \mid \operatorname{\sf de}$  fonction  $\operatorname{\sf sqr}$  et appel à son élément i.  $\qquad \qquad |$  avec le paramètre i.

 $Déclaration$  d'un tableau  $\Box$  Déclaration d'une fonction

[Les pointeurs de](#page--1-0) fonctions

Les paramètres de la fonction main

[d'environnement](#page--1-0)

#### L'identificateur d'une fonction en C est associé à un pointeur de fonction constant qui pointe sur elle même.

Plus précisément, le nom d'une fonction est un pointeur de fonction constant sur le début du code correspondant à cette fonction.

int text foo .globl foo .type foo,@function  $(int bar)$   $foo:$   $\dots$ .....  $\{$  incl  $4(\% \exp)$ return ++bar ; movl 4(%esp), %eax } ret .globl main int .type main, @function main main: ..... (void) pushl \$3 { call foo  $foo(3)$ ;  $add1$   $$16, %$ esp return 0; https://www.movl \$0, %eax } ret

#### [Les pointeurs de](#page--1-0) fonctions

Les paramètres de la fonction main

[d'environnement](#page--1-0)

#### Les pointeurs de fonctions : déclaration

- $\triangleright$  identique au prototype en rajoutant une  $\ast$ ;
- $\blacktriangleright$  déclarer le type retourné et le type des arguments ;
- $\blacktriangleright$  attention à la priorité : opérateur droit  $<<$  opérateur gauche.

Exemple de déclaration :

- int  $(*pf)(int, int)$ : pointeur de fonction retournant un entier et prenant deux entiers en paramètre ;
- int  $*f(int, int)$ : fonction retournant un pointeur sur un entier.

```
int (*pfoo)(int) = foo ; .globl pfoo
                                .data
                                .align 4
                                .type pfoo,@object
/* pfoo = kfoo est aussi */ .size pfoo, 4
/* valide mais peu clair */ pfoo: .long foo
                              YO A RELATE YOUR
```
#### [Les pointeurs de](#page--1-0) fonctions

Les paramètres de la fonction main

[d'environnement](#page--1-0)

#### Déclaration d'un synonyme (typedef)

Comme pour les autres déclarations, il est possible de déclarer un type associé aux fonctions comme suit :

```
typedef int fct_t(int) ;
```
Il est ainsi possible de déclarer des types associés aux pointeurs de fonctions

```
typedef fct_t * fctp1_t ;
typedef int (*fctp2_t)(int) ; /* sans utiliser fct_t */
```
L'utilisation de ces types se fait classiquement :

```
int fct(int par) { return par+1 ; }
fctp1_t ftcpv1 ;
fctp2_t ftcpv2 ;
fct_t * ftcpv3 ;
ftcpu1 = fct;
ftcpv2 = fct;
ftcpv3 = fct;
```
#### [Les pointeurs de](#page--1-0) fonctions

Les paramètres de

#### Les pointeurs de fonctions : affectation

Opérations sur les pointeurs de fonctions

 $\blacktriangleright$  affectation d'un pointeur de fonction à :

- $\triangleright$  un nom de fonction (pointeur constant);
- $\triangleright$  une variable de type pointeur de fonction;
- $\blacktriangleright$  les types retournés doivent être *identiques*.

```
\blacktriangleright Exemple d'assignation :
```

```
int sqr(int x) {
  return x*x;
}
float fsqr(float x) {
  return x*x;
}
int (*pfint1)(int), (*pfint2)(int);
```

```
pfint1 = sqr;pfint2 = pfint1;/* pfint2 = fsqr; ILLEGAL */
```
#### [Les pointeurs de](#page--1-0) fonctions

Les paramètres de la fonction main

[d'environnement](#page--1-0)

#### Les pointeurs de fonctions : appel

 $\triangleright$  appel de la fonction pointée : opérateur ()

- $\blacktriangleright$  déréférencer le pointeur de fonction ;
- $\triangleright$  appeler la fonction pointée en donnant la liste des arguments entre () ;
- $\blacktriangleright$  l'expression est du type retourné par la fonction;
- $\blacktriangleright$  le déréférencement est facultatif en C-ANSI.
- $\blacktriangleright$  Exemple d'appel

```
/* Avec les d\'eclarations du
  transparent pr\'ec\'edent */
int i; /* int tab[2]={666,999}
                          /* int *p = tab ; */
i = \text{sqrt}(12); /* i = p[1]; */i = (*pfint1)(12);i = \text{pfint1}(12); /* C-ANSI */
```
# Exemple : moyenne d'une fonction sur

```
#include <stdio.h> Un segment
#include <math.h>
#include <stdlib.h>
```

```
double moyenne(double (*f)(double), int N, double a, 
double b){
    int n; double r=0, x;
    for (n=0; n< N; n++) {
         x = \text{rand}() *(b-a)/\text{RAND} MAX+a;
         r = f(x)/N;
     }
     return r;
}
int main(void){
    print(f("%g\n)\n", move = (cos,1000,-1,1)); printf("%g\n",moyenne(sin,1000,-1,1));
     return 0;
}
```
[Les pointeurs de](#page--1-0) fonctions

Les paramètres de la fonction main

[d'environnement](#page--1-0)

#### Menu de fonctions

```
struct COMMANDE {
      char *nom ;
      void (*fun) (char *) ;
   } MENU [] = { /* on suppose que ls est une */
      {\text{``ls''}, \text{ls}}, /* fonction d\'eclar\'ee */
      {"cd", cd}, /* de prototype void ls(char *); */
      {"more", more} , /* idem pour cd, more et cat */
      {"cat", cat},
      {0,0}
    } ;
void executer (char *commande, char *argument)
{ /* strcmp i.e. string compare */
   struct COMMANDE *p = MENU ;
   while (p-\lambda nom && strcmp (p-\lambda nom, commande)) p++;
   if (p->nom) {
      (*p->fun) (argument) ;
   } else fprintf (stderr, "%s : commande inconnue\n",
                      commande) ;
```
}

[Les pointeurs de](#page--1-0) fonctions

Les paramètres de la fonction main

[d'environnement](#page--1-0)

#### Fonction quicksort de la librairie standard

```
extern void qsort(void *base, size_t nmemb, size_t size,
                   int (*compar)(const void *, const void *));
   typedef struct {
     char *nom;
     int note;
   } Etudiant;
   int inferieur(const Etudiant *p1, const Etudiant *p2) {
     if (p1->note < p2->note)
       return -1;
     else
       if (p1-\text{-}note == p2-\text{-}note)return(strcmp(p1->nom, p2->nom));
       else
         return 1;
   }
   Etudiant t[250];
   qsort(t, 250, sizeof(Etudiant), inferieur);
```
イロメ イ押メ イヨメ イヨメー  $\mathbf{F}$   $\Omega$ V30 (23-10-2009) www.fil.univ-lille1.fr/˜sedoglav/C/Cours06.pdf

# Aujourd'hui

### **Les pointeurs : suite & fin**

- \* Allocation dynamique : malloc, calloc, free
- \* Les pointeurs de fonctions
- \* Les déclarations complexes
- \* Les paramètres de la fonction main [déjà vu]
- \* Les variables d'environnement
- \* Lire et écrire des fichiers via stdio

[Les pointeurs de](#page--1-0)

#### Les déclarations complexes

Les paramètres de la fonction main

[d'environnement](#page--1-0)

#### Dans la déclaration int  $*(*(*x))$  () [5] ; :

- $\blacktriangleright$  (\*x) : x est un pointeur...
- $\blacktriangleright$  (\*x)() : de fonction qui retourne...
- $\blacktriangleright$   $(*(*x)())$  : un pointeur sur...
- $\bullet$   $(*(*x)())$  [5] : un tableau de 5...
- int  $*(*(*)())[5]$ ; : pointeurs d'entiers.

Problème des déclarations complexes :

- $\blacktriangleright$  l'opérateur pointeur  $*$  est préfixe ;
- $\blacktriangleright$  les opérateurs tableau  $[]$  et fonction () sont postfixes;
- $\blacktriangleright$  l'identificateur d'une déclaration est noyé dans des opérateurs.

<span id="page-26-0"></span> $\equiv$ 

[Les pointeurs de](#page--1-0)

#### Les déclarations complexes

Les paramètres de la fonction main

[d'environnement](#page--1-0)

Pour s'en sortir, on utilise la méthode suivante :

- $\triangleright$  partir de l'identificateur d'une variable (ou d'un type);
- $\triangleright$  construire le type de l'intérieur vers l'extérieur ;
- $\triangleright$  en appliquant les règles suivantes :
	- $\blacktriangleright$  les opérateurs [] et () ont une plus grande priorité que l'opérateur \* ;
	- $\triangleright$  les opérateurs  $[]$  et () se groupent de gauche à droite, alors que les opérateurs  $*$  se groupent de droite à gauche.

```
Exemple : struct s (*(*(*x)[])()) ;
```
Plus simplement, il convient d'utiliser des synonymes (typedef) pour simplifier les déclarations.

イロメ イ母メ イヨメ イヨメー  $\equiv$  $2Q$ V30 (23-10-2009) www.fil.univ-lille1.fr/˜sedoglav/C/Cours06.pdf

# Aujourd'hui

### **Les pointeurs : suite & fin**

- \* Allocation dynamique : malloc, calloc, free
- \* Les pointeurs de fonctions
- \* Les déclarations complexes
- \* Les paramètres de la fonction main [déjà vu]
- \* Les variables d'environnement
- \* Lire et écrire des fichiers via stdio

[Les pointeurs de](#page--1-0)

Les déclarations

#### Les paramètres de la fonction main

[d'environnement](#page--1-0)

En première approximation :

- ► ce sont des chaînes de caractères stockées par le système dans la zone de données statiques;
- ▶ argc : nombre d'arguments (nom de commande compris) ;
- ▶ argv : tableau de chaînes de caractères, correspondant aux arguments, nom de commande compris ;
- $\blacktriangleright$  passés comme arguments main : int main(int argc, char \*\*argv) ...

```
\blacktriangleright Exemple d'utilisation
```

```
int main(int argc, char **argv) {
  if (argc != 2) {
    fprintf(stderr,"Usage: %s argument\n", argv[0]);
    return 1 ;
  }
  if (!(\text{strcmp}(\text{argv}[1], "-p")) {...} /* option -p */
  if (!(\text{strcmp}(\text{argv}[1], " -r")) \{... \} /* option -r */
 return 0 ;
}
                                 YO A RELATE YOUR
```
[Les pointeurs de](#page--1-0)

Les paramètres de la fonction main

#### Les paramètres de la fonction main : exemple

# include <stdio.h>

```
%gcc mainPar.c
int main(int argc, char **argv) { %a.out foo bar toto tutu
 \frac{1}{1} int i ; 5
 printf(" \&d \n",argc) ; 5 tutu
 for(; \arg c > 0; \arg c --){ 4 toto
   printf(" %d ",argc) ; 3 bar
   i = 0 ; 2 foo
   while(argv[argc-1][i]!=0) 1 ./a.out
    putchar(argv[argc-1][i++]) ;
   putchar(\prime\ n');
 }
 return 0;
}
```
Pourquoi écrire char \*\*argy plutôt que char argy[][] ?

K □ ▶ K 何 ▶ K 글 ▶ K 글 ▶ 〈 글 │ K) Q (^ V30 (23-10-2009) www.fil.univ-lille1.fr/˜sedoglav/C/Cours06.pdf

Allocation

[Les pointeurs de](#page--1-0)

Les déclarations

Les paramètres de la fonction main

Les variables [d'environnement](#page--1-0)

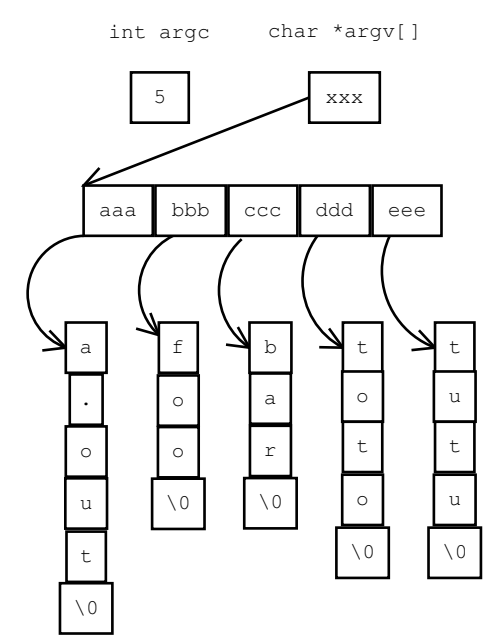

# Aujourd'hui

### **Les pointeurs : suite & fin**

- \* Allocation dynamique : malloc, calloc, free
- \* Les pointeurs de fonctions
- \* Les déclarations complexes
- \* Les paramètres de la fonction main [déjà vu]
- \* Les variables d'environnement
- \* Lire et écrire des fichiers via stdio

[Les pointeurs de](#page--1-0)

Les paramètres de la fonction main

Les variables [d'environnement](#page-33-0) Les variables d'environnement correspondent aux variables du Shell. Elles sont :

- ▶ stockées dans la zone de données statique ;
- qui est constituée d'une suite de chaînes : <nom>=<value> ;
- $\blacktriangleright$  accessibles par la fonction getenv : #include <stdlib.h> char \*getenv(const char \*name) recherche dans l'environnement une chaîne de la forme name=value et retourne un pointeur sur value si elle est présente.

<span id="page-33-0"></span>Mais on peut aussi y accéder par les paramètres de la fonction main.

[Les pointeurs de](#page--1-0)

Les paramètres de la fonction main

Les variables [d'environnement](#page-33-0)

#### Forme générale des paramètres de la foncion main

Cette forme est :

int main(int argc, char \*\*argv, char \*\*arge) Le dernier paramètre arge étant une suite — terminées par null — de chaînes de caractères du types : varname=value. Le code suivant affiche l'ensemble des variables d'environnement dont il dispose :

```
# include <stdio.h>
int main(int argc, char **argv, char **arge) {
   while(*arge)
      print(f("%s\n'n", *(arge++));
  return 0;
}
On obtient entre autre :
```
PWD=/home/calforme/sedoglav/Enseignement/C/Cours/Sources TERM=xterm OSTYPE=linux HOST=espoir.lifl.fr K □ ▶ K 何 ▶ K 글 ▶ K 글 ▶ 〈 글 │ K) Q (^

# Aujourd'hui

### **Les pointeurs : suite & fin**

- \* Allocation dynamique : malloc, calloc, free
- \* Les pointeurs de fonctions
- \* Les déclarations complexes
- \* Les paramètres de la fonction main [déjà vu]
- \* Les variables d'environnement
- \* Lire et écrire des fichiers via stdio

# Lire et écrire des fichiers via stdio

- Notion de flot *(stream)*
- Ouvrir/fermer un fichier : fopen, fclose
- Lire/écrire en mode texte : fgetc, fgets, fputc, fputs, fprintf, fscanf
- Lire/écrire en mode binaire : fread, fwrite

# Notion de flot (*stream*)

- Flot = suite d'octets pouvant représenter le contenu d'un fichier par exemple
- Exemples :
	- « Bonjour\nNous sommes le 12 février\nSalutations »
	- « 0F123A331EDDDD00F0A25354645AA »
- On peut lire/écrire un flot en mode texte ou binaire.
- Type flot pour fichiers :  $FILE * mon$  fichier ;

# Ouvrir un fichier

FILE \*fopen(const char \*nom, const char \*mode)

Modes :

- "r" : lecture d'un fichier existant, flot positionné au début
- "r+" : comme "r" avec écriture possible
- "w" : création et écriture d'un fichier
- "w+" : comme "w" avec lecture possible
- "a" : écriture à la fin d'un fichier existant
- "a+" : comme "a" avec lecture possible
- "rb", "rb+", "wb"... : idem en mode binaire.

```
Exemple :
FILE *mon fichier ;
mon fichier = fopen("readme.txt","r") ;
if (!mon fichier) exit(EXIT FAILURE) ;/*si NULL*/
```
## Fermer un fichier

int fclose(FILE \*flot)

Renvoie 0 en cas de succès.

```
Exemple :
FILE *mon fichier ;
mon fichier = fopen("readme.txt","r") ;
if (!mon fichier) exit(EXIT FAILURE) ;/*si NULL*/
fclose(mon_fichier) ;
```
## Lire en mode texte

int fgetc(FILE \*flot) : lecture d'un caractère (EOF si fin)

```
char *fgets(char *s, int n, FILE *flot):
```
- lecture d'une ligne (maximum n caractères),
- ajout de  $' \ 0'$ ,
- stockage dans l'espace pointé par s,
- renvoie s ou NULL si erreur ou fin de fichier.

```
Exemple :
char *_s = malloc(100*sizeof(char)) ;
FILE *mon fichier ;
mon fichier = fopen("readme.txt","r") ;
if (!mon fichier) exit(EXIT FAILURE) ;/*si NULL*/
while (!fgets(s,100,mon fichier)) printf("%s",s);
fclose(mon_fichier) ;
```
### Ecrire en mode texte

int fputc(int c, FILE \*flot) : écriture d'un caractère (EOF si erreur)

int fputs(const char \*s, FILE \*flot) : écrit la chaîne sur le flot (EOF si erreur)

### Ecriture formatée, lecture formatée

De façon similaire à printf et scanf,

• écriture formatée dans un flot (cf. format p. 92 du poly) :

int fprintf(FILE \*flot, const char \* format,...)

- lecture formatée dans un flot (cf. format p. 94 du poly) :
- int fscanf(FILE \*flot, const char \* format,...)

De même, écritre/lecture formatée dans une chaîne de caractères, int sprintf(const char \*dest, const char \* format,...) int sscanf(const char \*source, const char \* format,...)

## Unités standard d'entrée/sortie

FILE \* stdin : entrée standard (clavier en général) FILE \* stdout : sortie standard (écran en général) FILE \* stderr : erreur standard (écran en général)

```
int fprintf(stdout, format,...) 
équivaut à
int printf(format,...)
```
int fscanf(stdin, format,...) équivaut à int scanf(format,...)

## Lecture/écriture en mode binaire

- size t fread(void \*destination, size t taille, size t nombre, FILE \*flot) :
- essaie de lire nombre objets de taille taille
- écrit dans l'espace pointé par destination
- renvoie le nombre d'objets réellement lus.

De même, pour l'écriture :

size t fwrite(void \*source, size t taille, size t nombre, FILE \*flot)

### Pour en savoir plus...

Exemples concrets, Autres fonctions de lecture/écriture, Fonction de déplacement de la position courante dans un flot, Etc.

### **cf. chapitre 7 du poly**

# Aujourd'hui

### **Les pointeurs : suite & fin**

- \* Allocation dynamique : malloc, calloc, free
- \* Les pointeurs de fonctions
- \* Les déclarations complexes
- \* Les paramètres de la fonction main [déjà vu]
- \* Les variables d'environnement
- \* Lire et écrire des fichiers via stdio